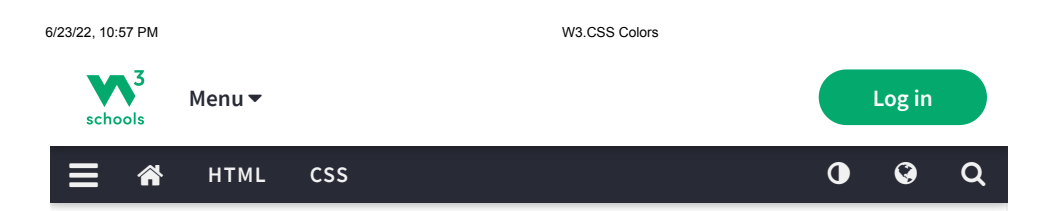

# W3.CSS Colors

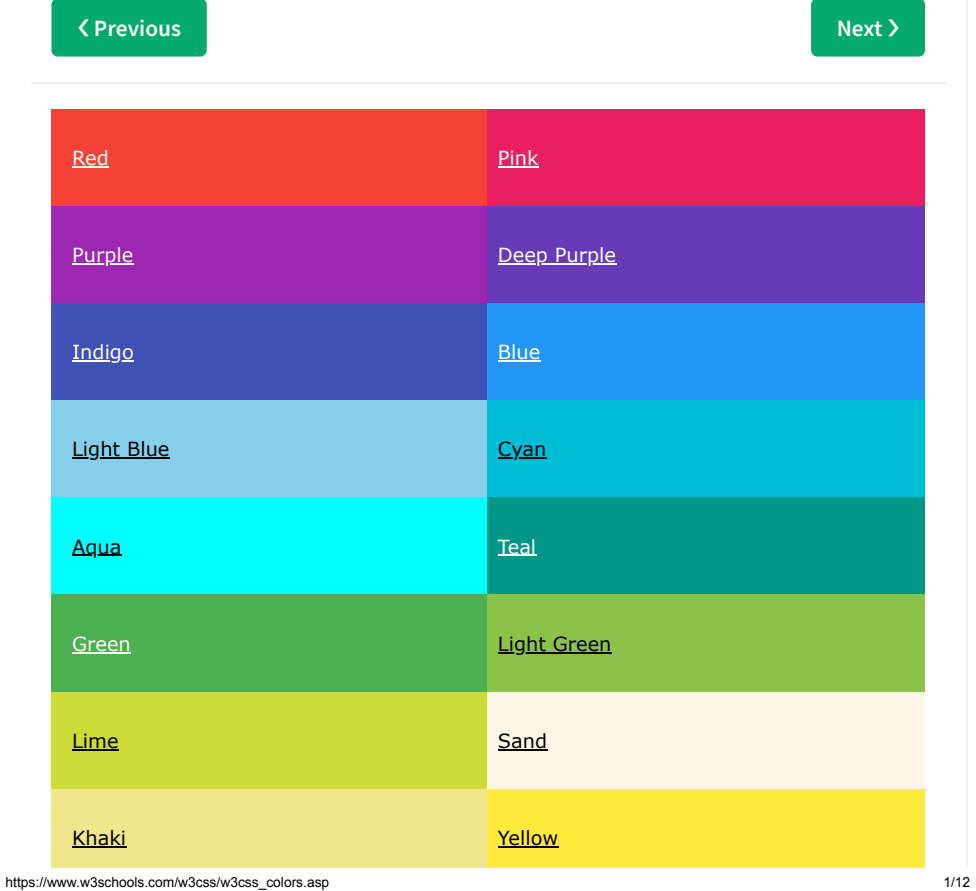

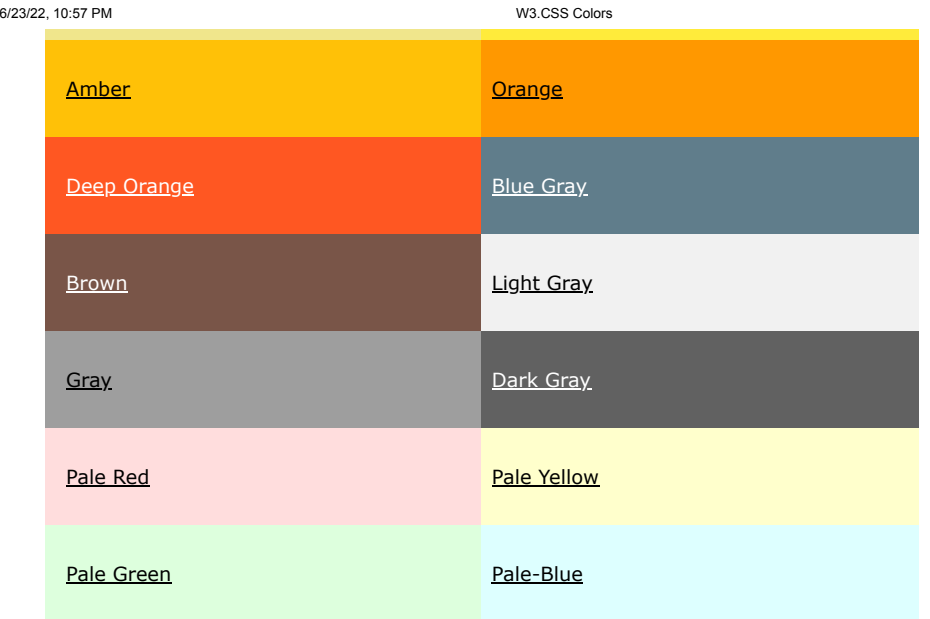

The default color scheme used in W3.CSS is inspired by Material Design Colors (colors used in marketing, road signs, and sticky notes).

## Coloring HTML Elements

The **w3-***color* and **w3-text-***color* classes can be used to color any HTML element:

### Containers:

London is the most populous city in the United Kingdom, with a metropolitan area of over 9 million inhabitants.

London is the most populous city in the United Kingdom, with a metropolitan area of over 9 million inhabitants.

https://www.w3schools.com/w3css/w3css\_colors.asp 2/12

#### 6/23/22, 10:57 PM W3.CSS Colors Buttons: Teal Blue Yellow Orange Red Purple Text: Red Purple Blue Green Orange Borders: 6/23/22, 10:57 PM W3.CSS Colors A car is a wheeled, self-powered motor vehicle used for transportation. Most definitions of the term specify that cars are designed to run primarily on roads, to have seating for one to eight people, to typically have four wheels. (Wikipedia)

# Background Colors

The **w3-***color* classes set the background color for any HTML element:

### London

London is the most populous city in the United Kingdom, with a metropolitan area of over 9 million inhabitants.

## London

London is the most populous city in the United Kingdom, with a metropolitan area of over 9 million inhabitants.

## London

London is the most populous city in the United Kingdom, with a metropolitan area of over 9 million inhabitants.

### Example

Eve Jackson 94

Adam Johnson 67

Cards:

https://www.w3schools.com/w3css/w3css\_colors.asp 3/12

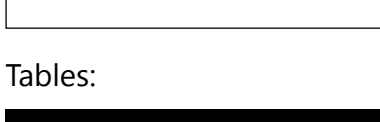

**Name Points**

Jill Smith 50

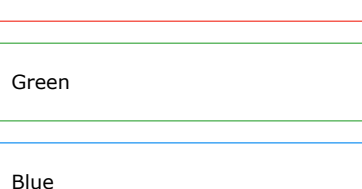

Yellow

Red

Gray

Black

6/23/22, 10:57 PM W3.CSS Colors

#### <div class="w3-red">

<h2>London</h2>

<p>London is the most populous city in the United Kingdom, with a metropolitan area of over 9 million inhabitants. $\langle p \rangle$ </div>

#### <div class="w3-yellow">

#### <h2>London</h2>

<p>London is the most populous city in the United Kingdom, with a metropolitan area of over 9 million inhabitants. $\langle p \rangle$ </div>

#### <div class="w3-gray">

#### <h2>London</h2>

<p>London is the most populous city in the United Kingdom, with a metropolitan area of over 9 million inhabitants.</p> </div>

**Try It Yourself »**

The colors **gray** and **grey** are interchangeable in all W3.CSS classes.

## Text Colors

The **w3-text-***color* classes set the text color of any HTML element:

### London

London is the most populous city in the United Kingdom, with a metropolitan area of over 9 million inhabitants.

## **London**

London is the most populous city in the United Kingdom, with a metropolitan area of over 9 million inhabitants.

https://www.w3schools.com/w3css/w3css\_colors.asp 5/12

6/23/22, 10:57 PM W3.CSS Colors

#### Example

#### <div class="w3-text-red">

<h2>London</h2>

<p>London is the most populous city in the United Kingdom, with a metropolitan area of over 9 million inhabitants. $\langle p \rangle$ </div>

**Try It Yourself »**

## Hover Colors

The **w3-hover-***color* classes define the background hover color for any HTML element:

### London

London is the most populous city in the United Kingdom, with a metropolitan area of over 9 million inhabitants.

### Example

#### <div class="w3-container w3-orange w3-hover-red"> <h2>London</h2> <p>London is the most populous city in the United Kingdom, with a

metropolitan area of over 9 million inhabitants. $\langle p \rangle$ </div>

**Try It Yourself »**

The **w3-hover-text-***color* classes define the text hover color for any HTML element:

https://www.w3schools.com/w3css/w3css\_colors.asp 6/12

6/23/22, 10:57 PM W3.CSS Colors

## London

London is the most populous city in the United Kingdom, with a metropolitan area of over 9 million inhabitants.

### Example

<div class="w3-container w3-orange w3-hover-text-white"> <h2>London</h2> <p>London is the most populous city in the United Kingdom, with a metropolitan area of over 9 million inhabitants.</p> </div>

**Try It Yourself »**

# Color libraries

In addition to standard W3.CSS colors, W3.CSS can also use colors from a lot of different color libraries:

# Windows Colors:

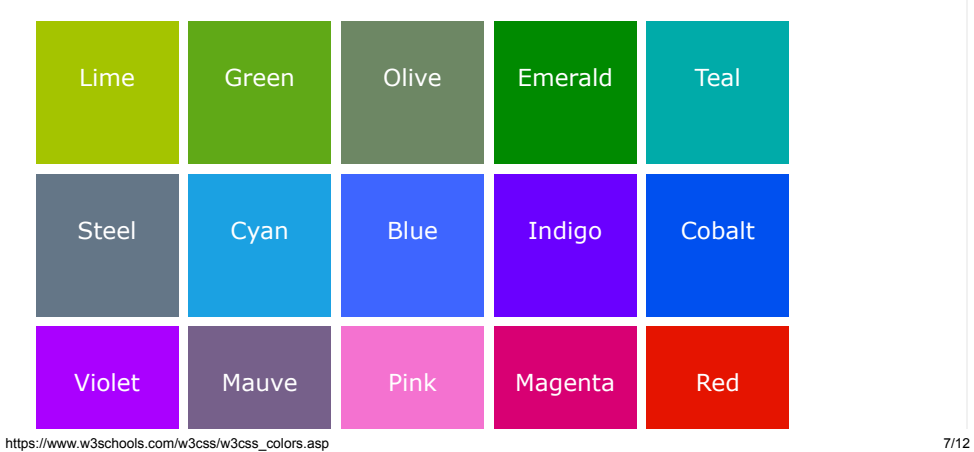

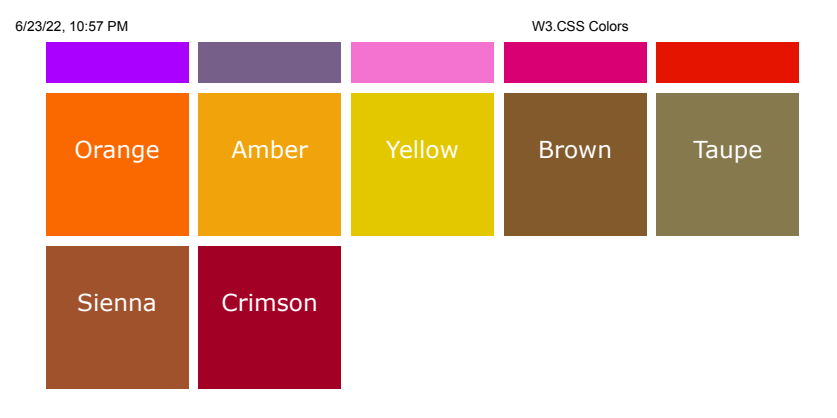

Click here to Learn more about Windows colors

# Fashion Colors:

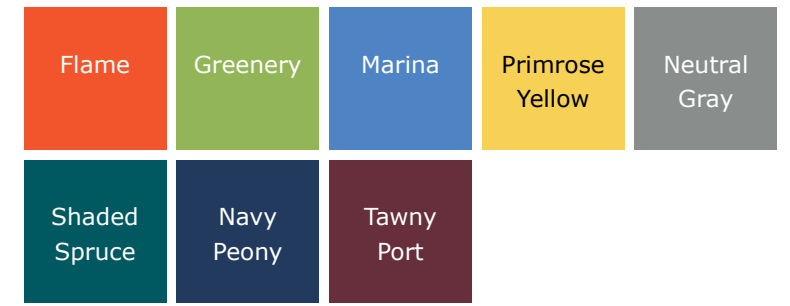

Click here to Learn more about fashion colors

# Highway Colors:

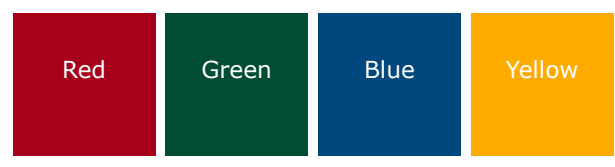

Click here to Learn more about color libraries